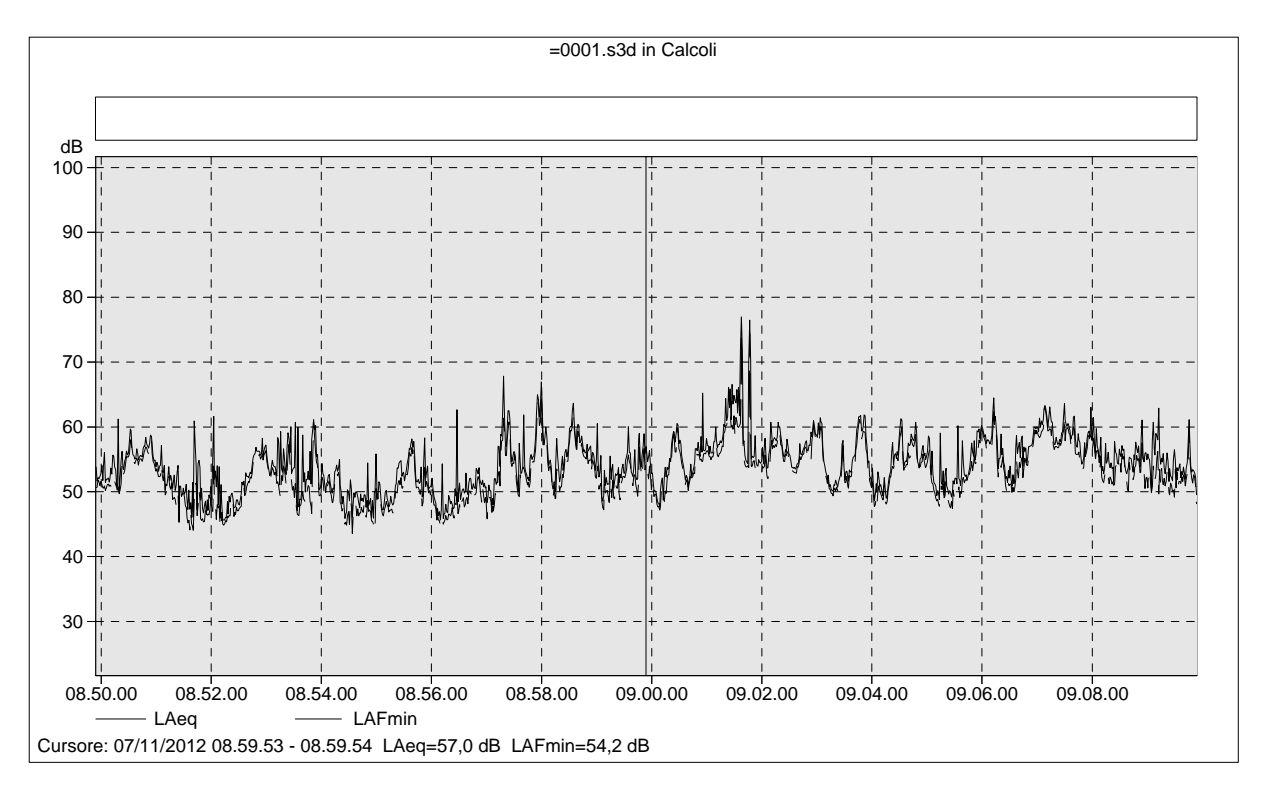

#### =0001.s3d Testo

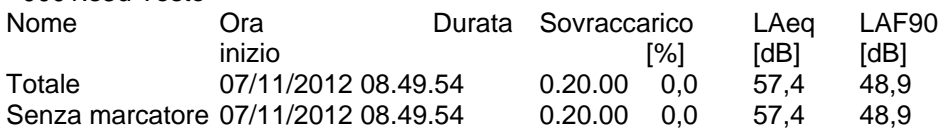

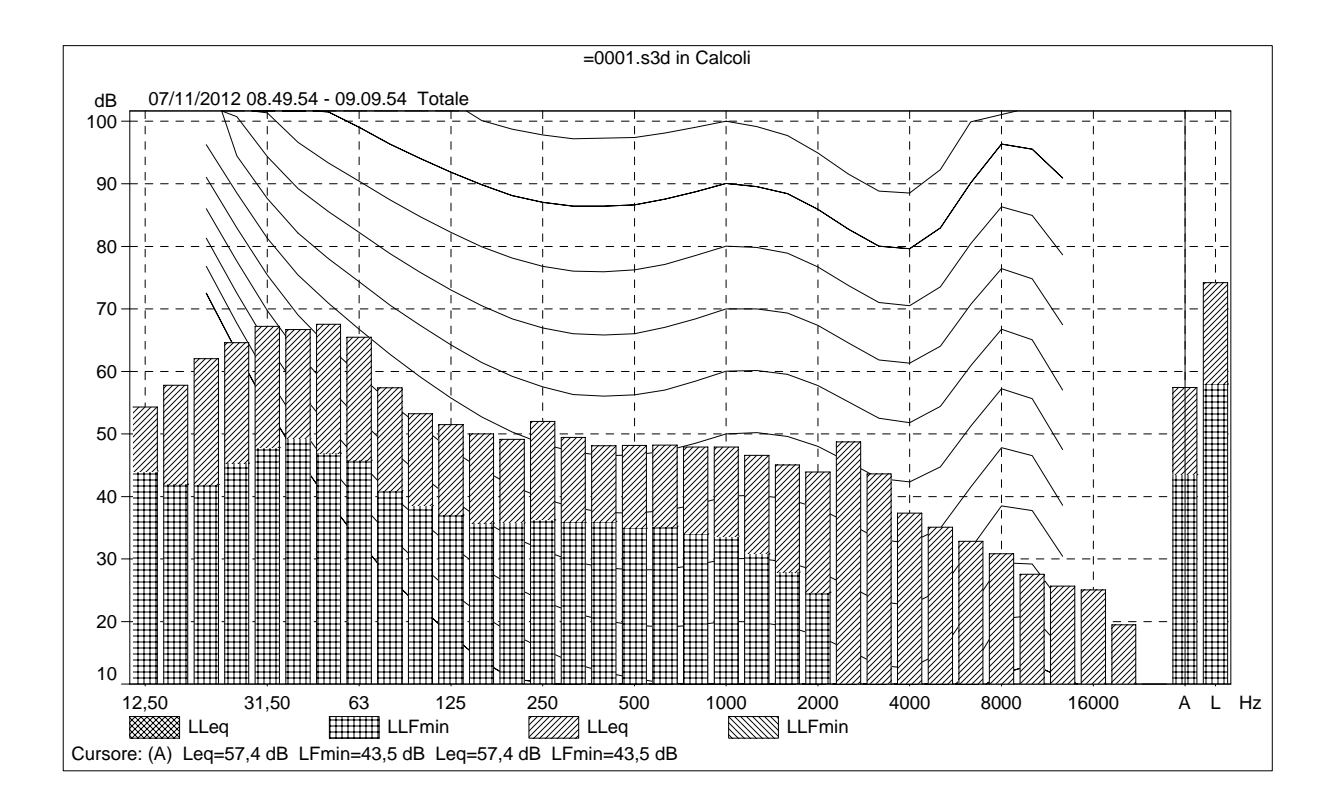

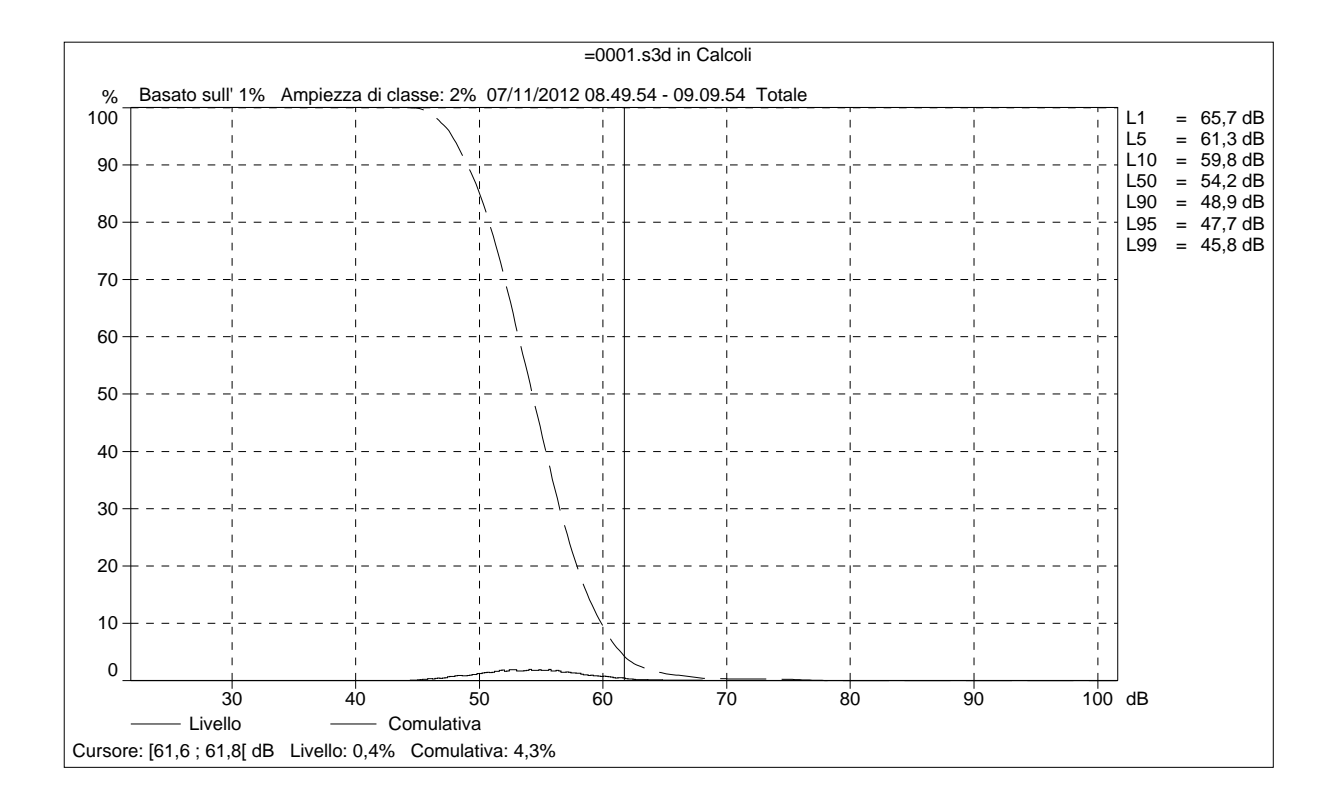

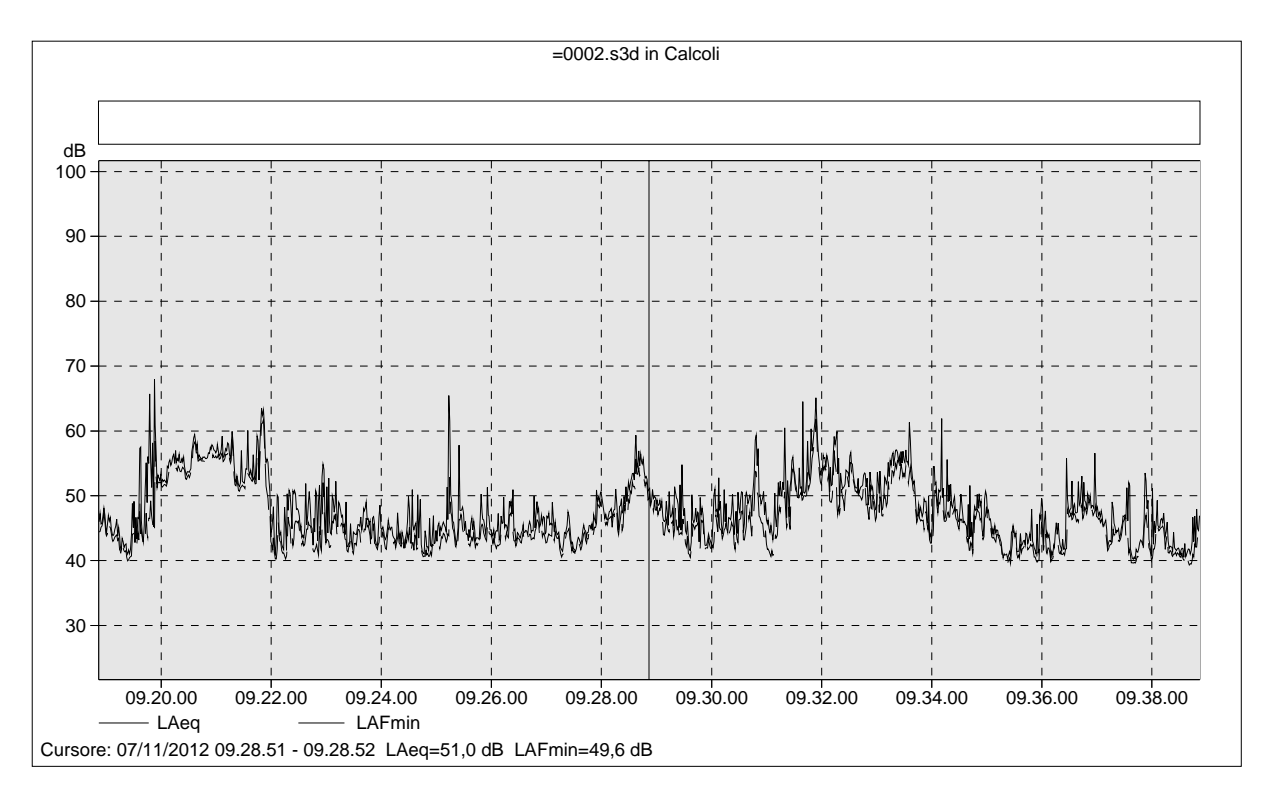

# =0002.s3d Testo

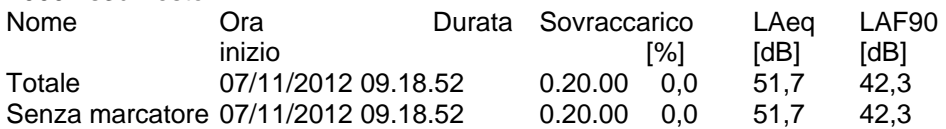

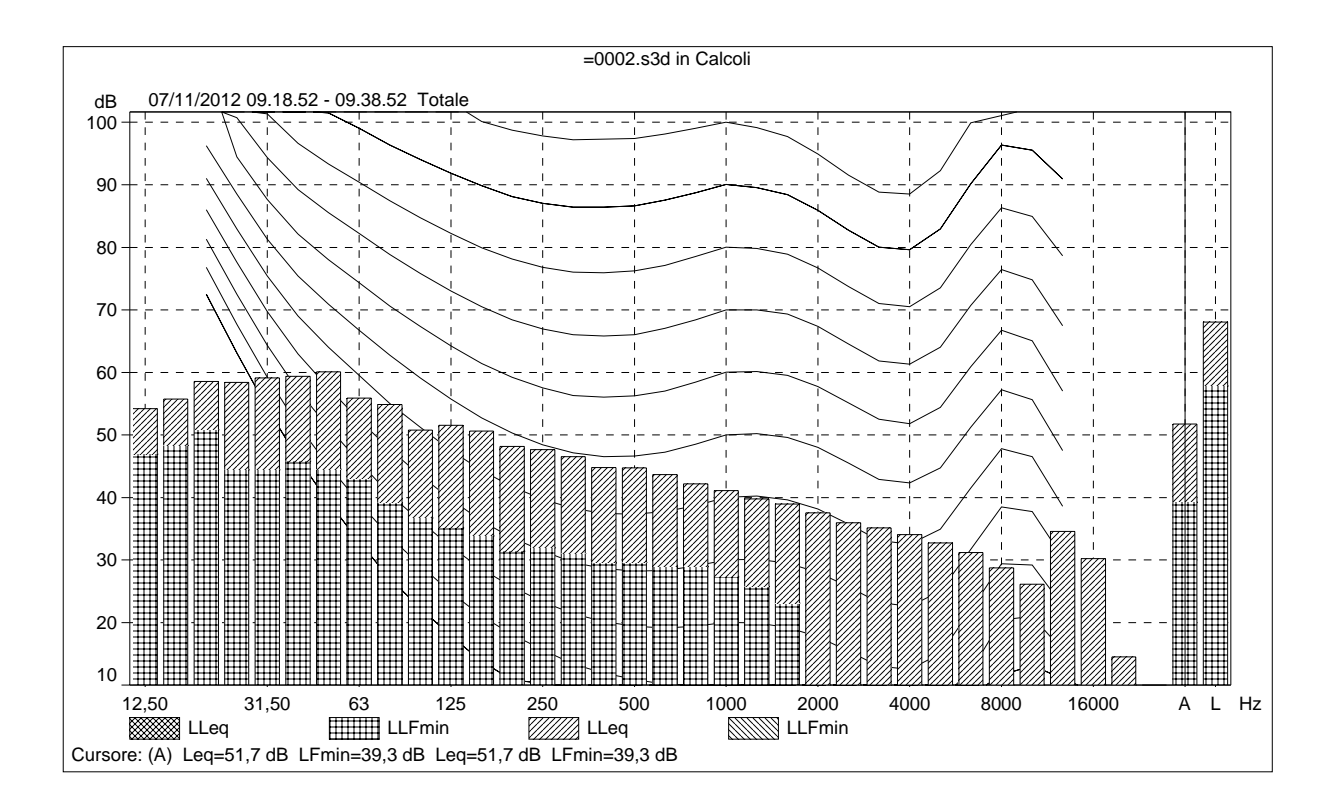

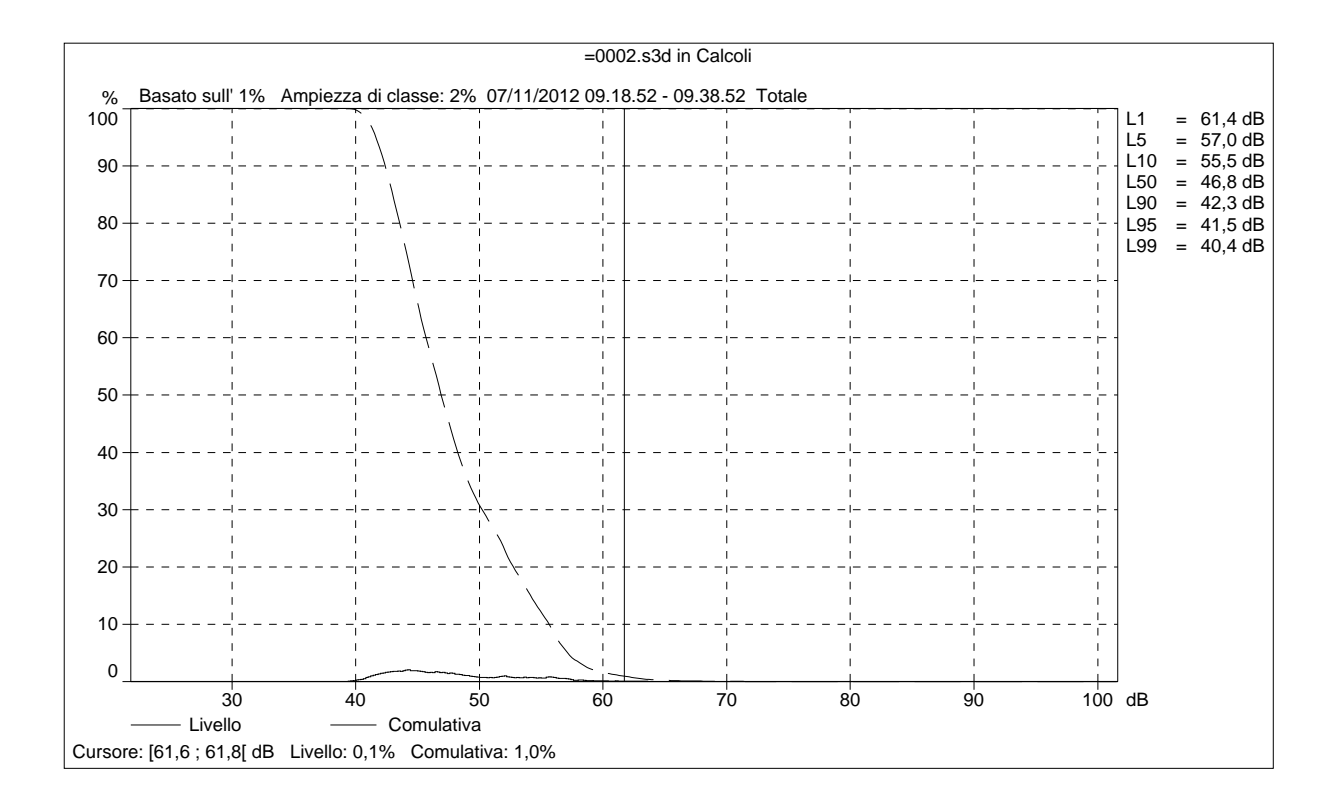

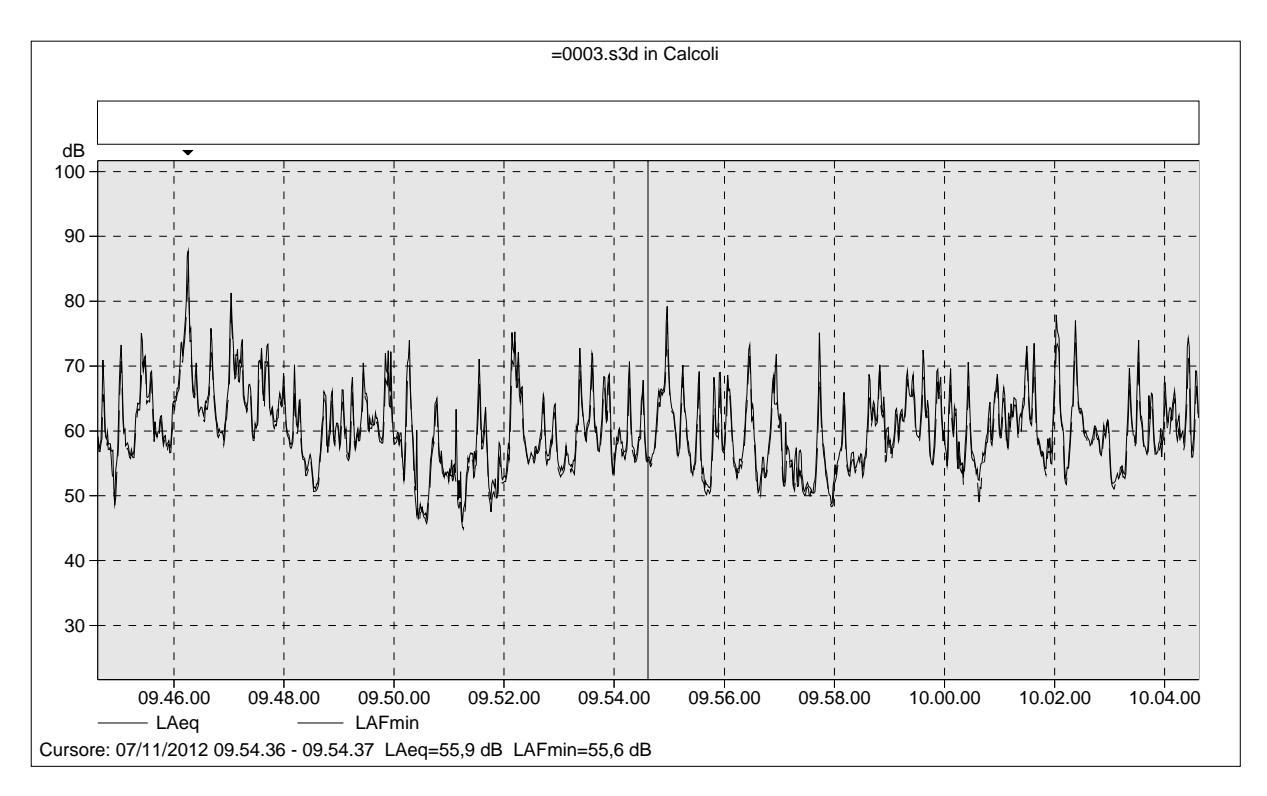

#### =0003.s3d Testo

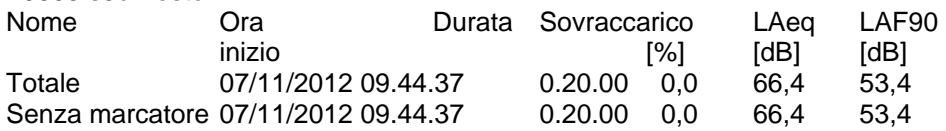

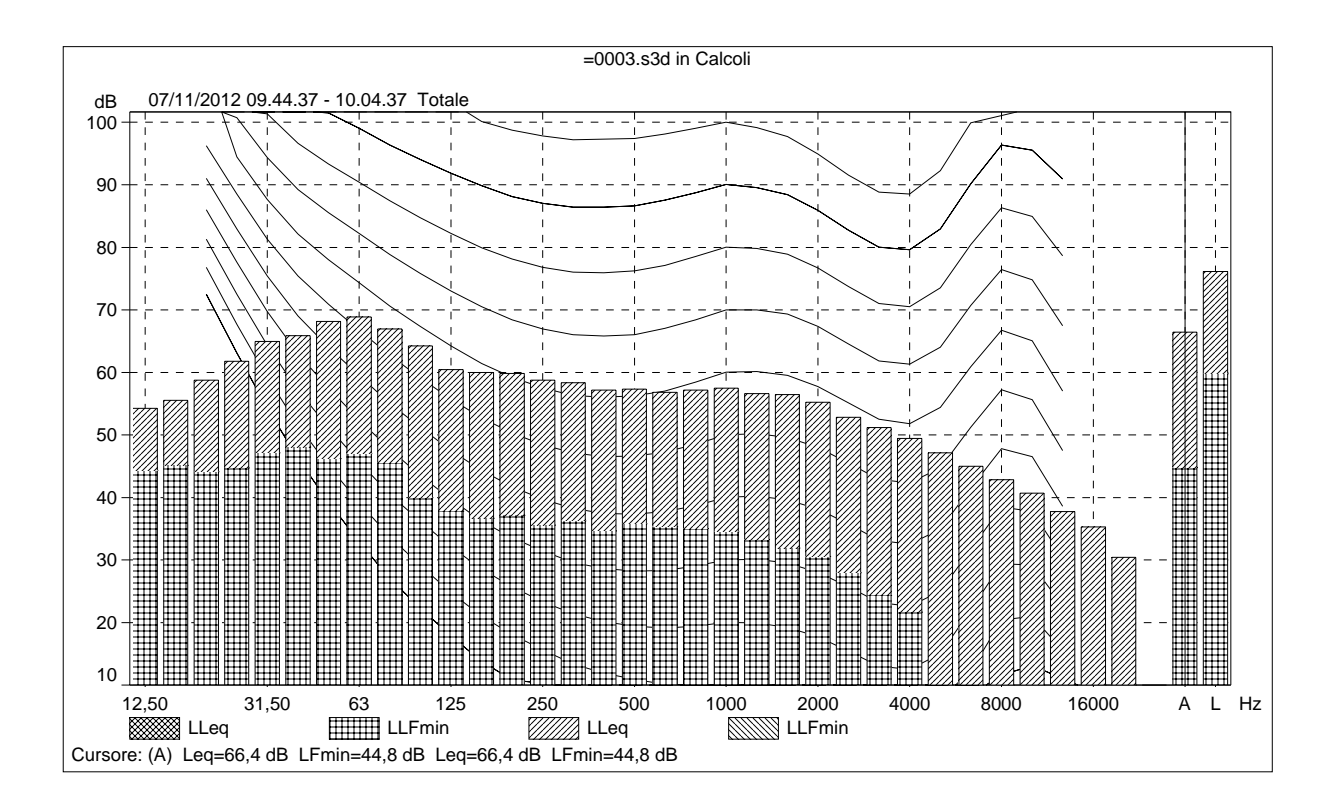

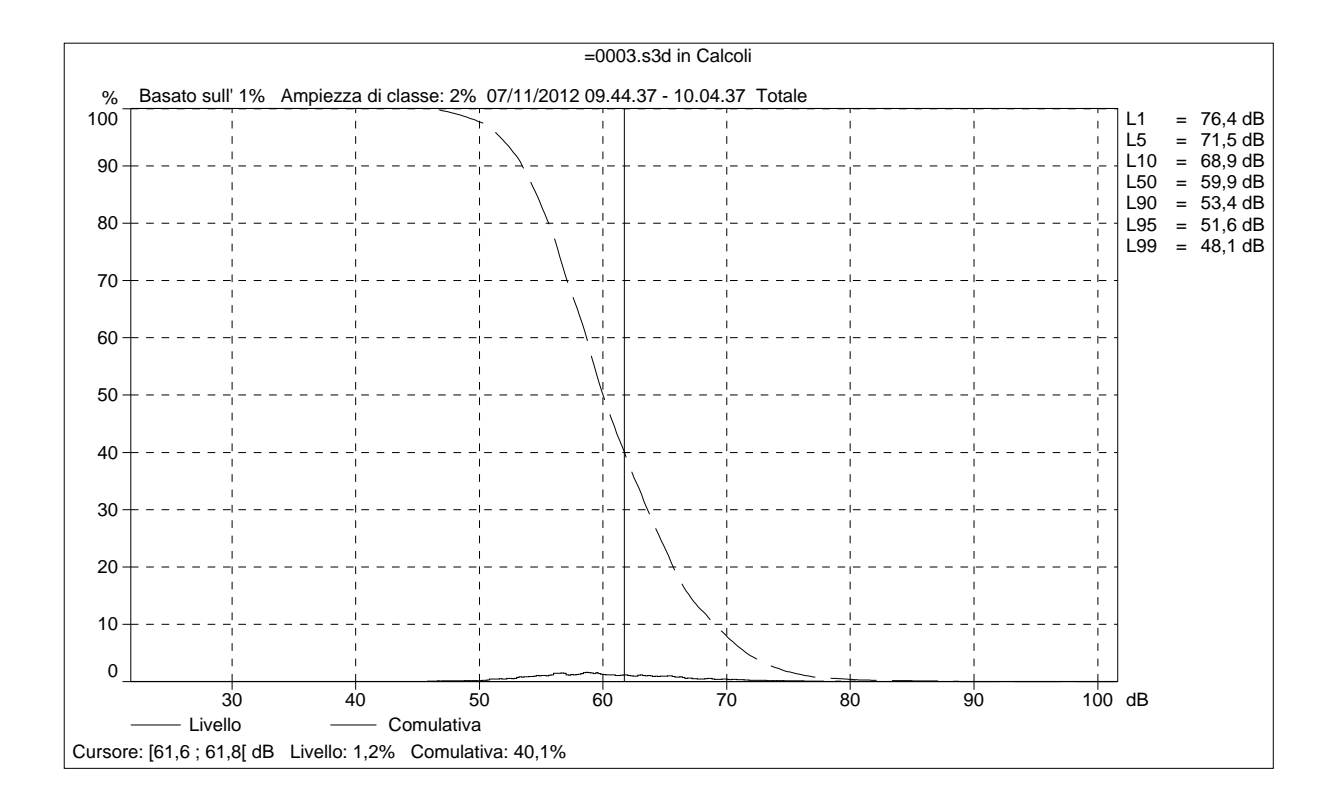

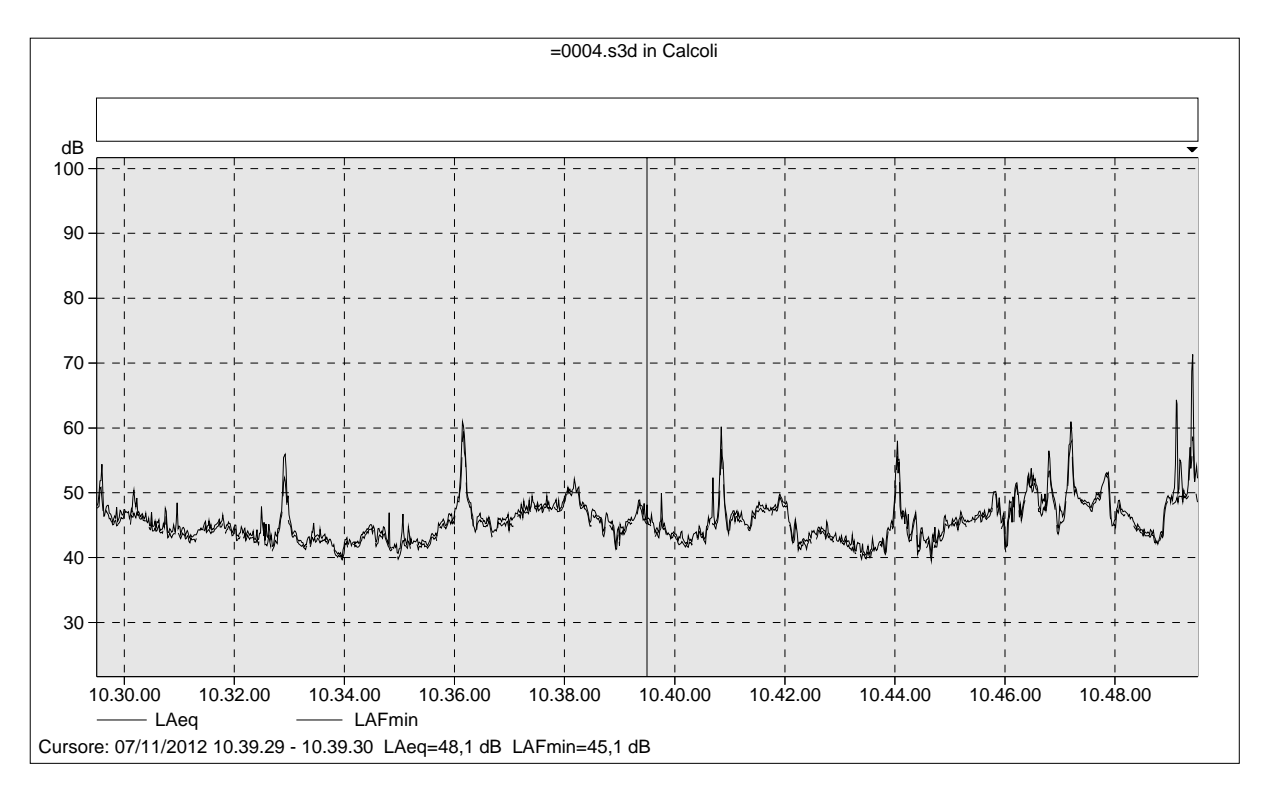

#### =0004.s3d Testo

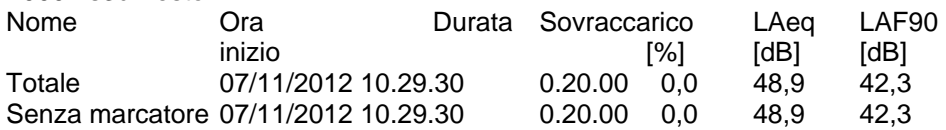

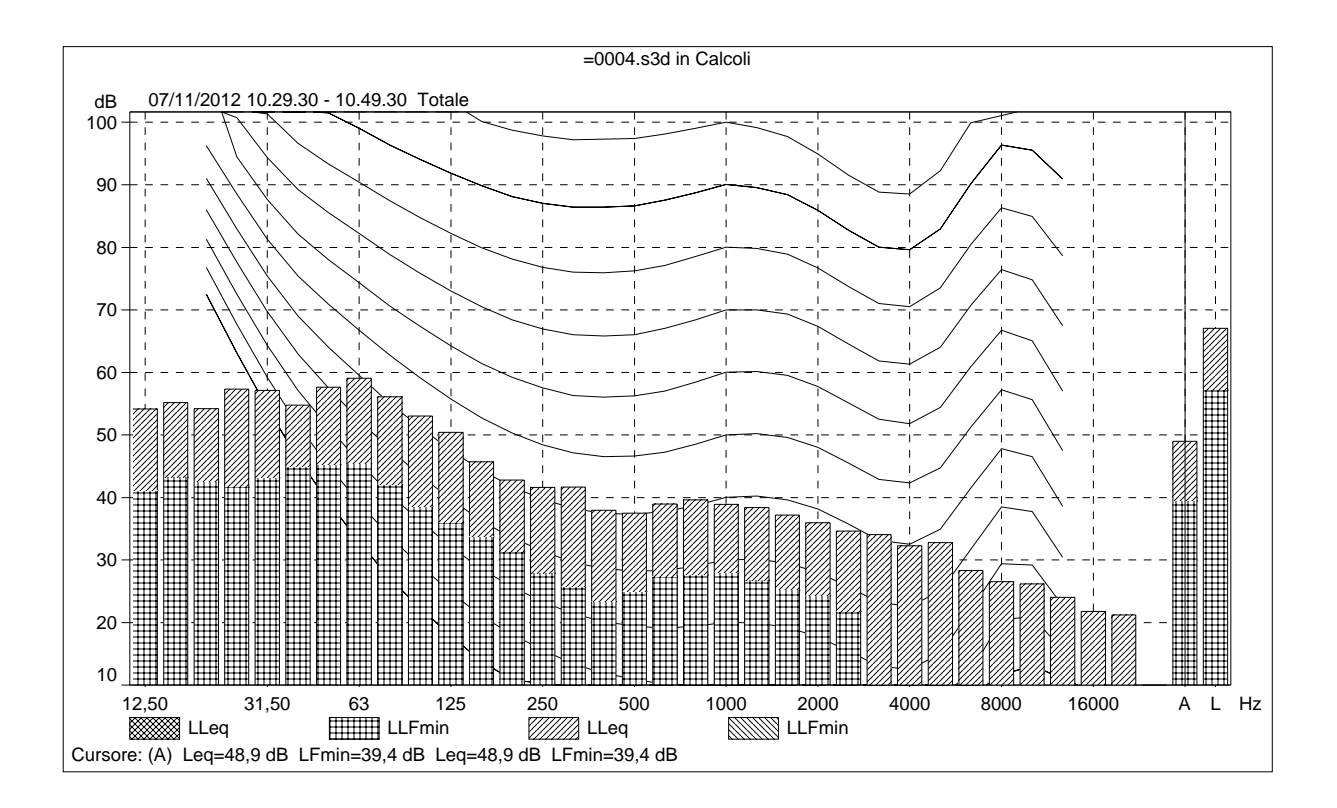

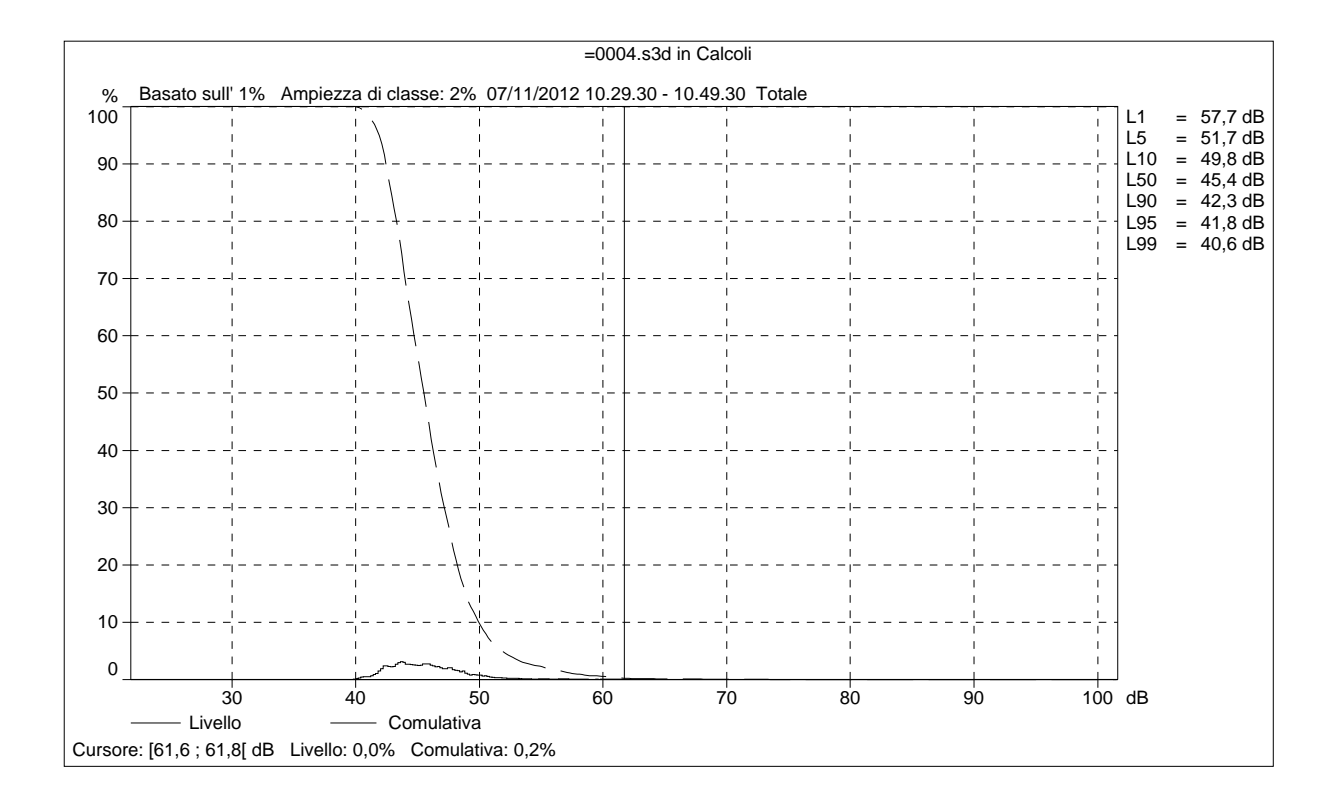

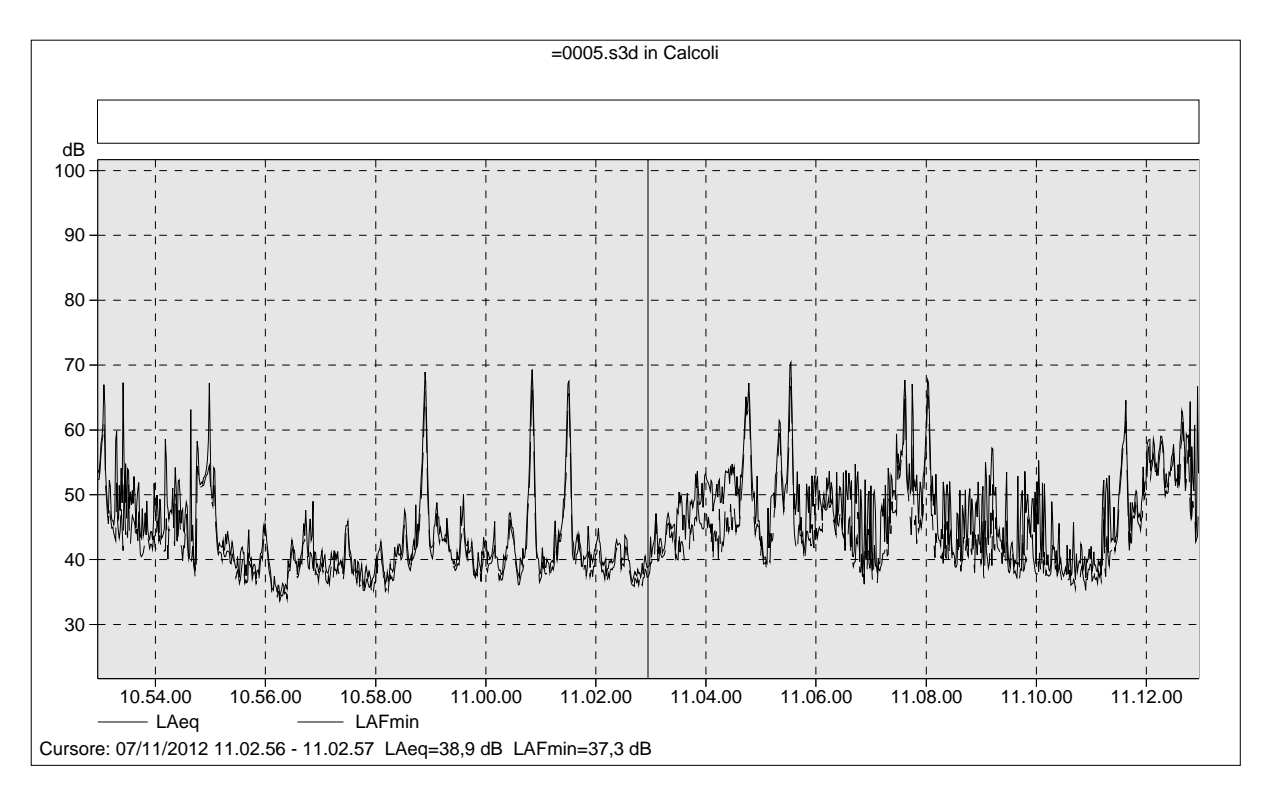

# =0005.s3d Testo

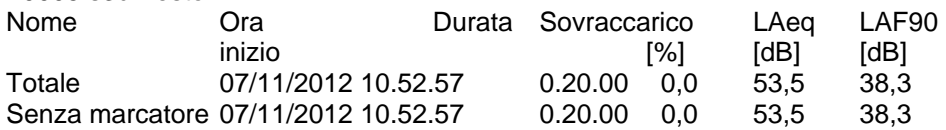

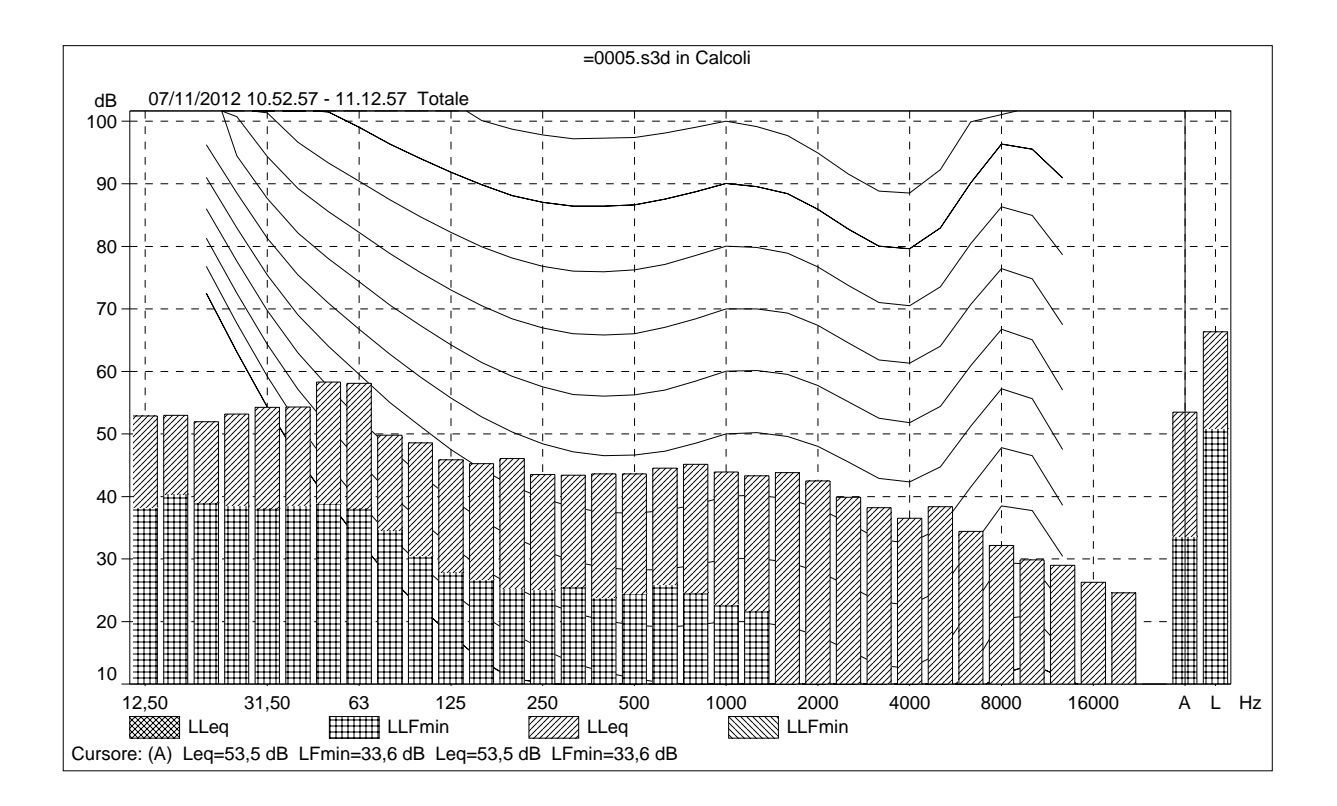

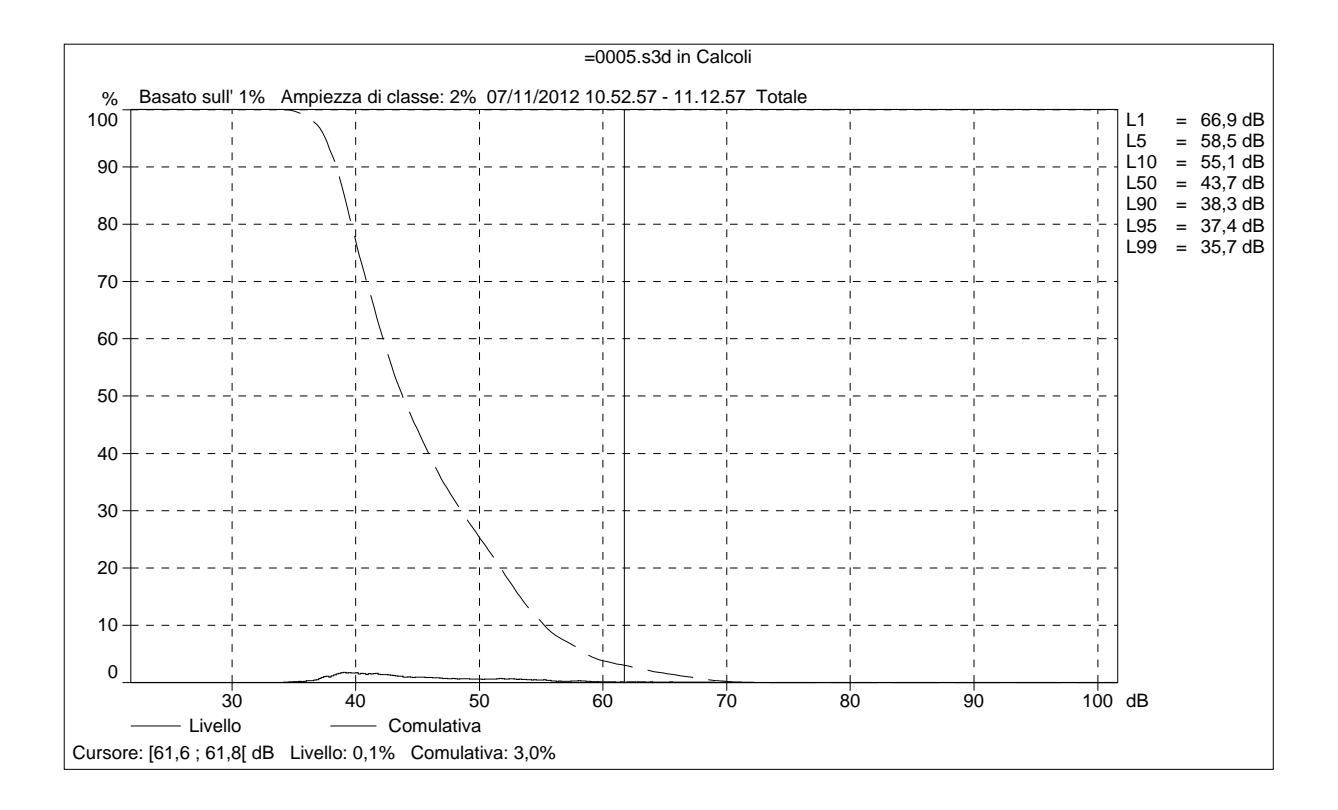

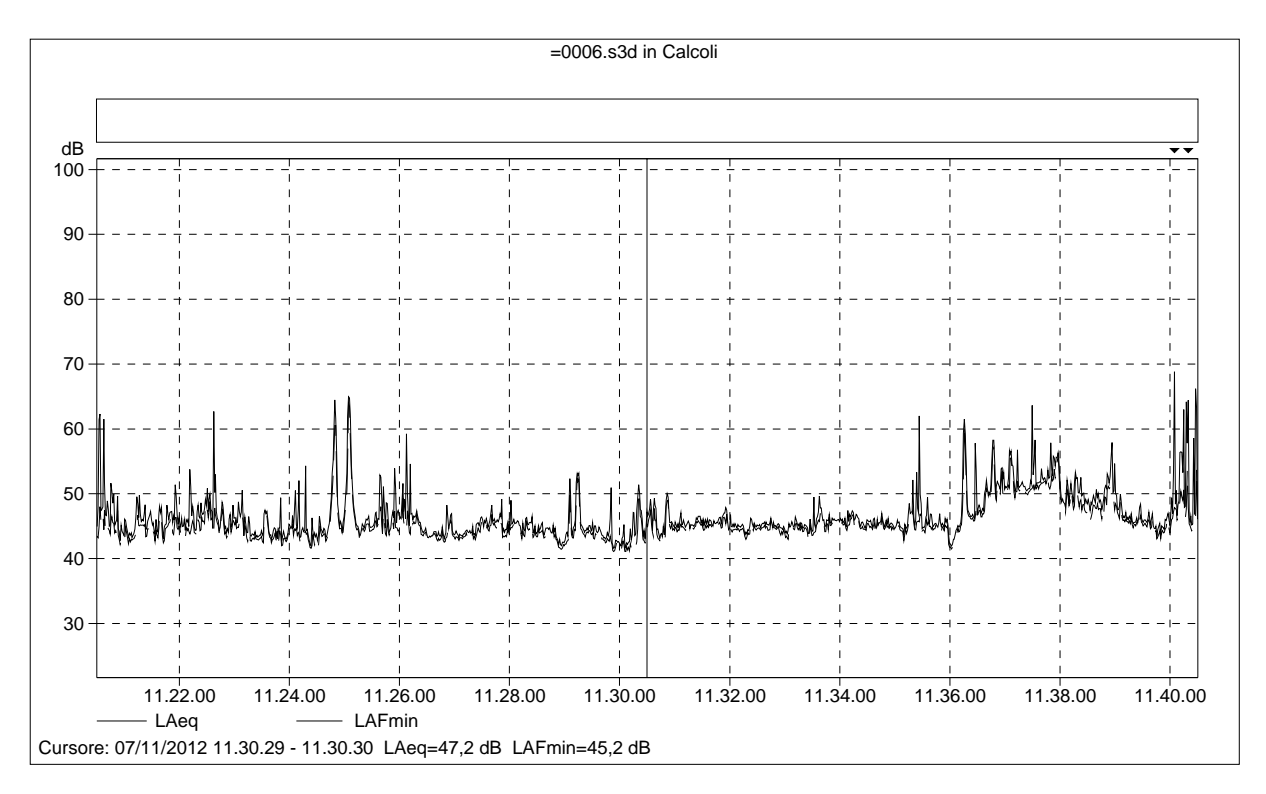

#### =0006.s3d Testo

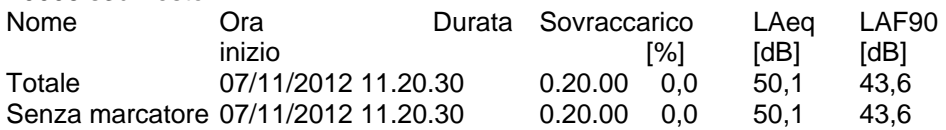

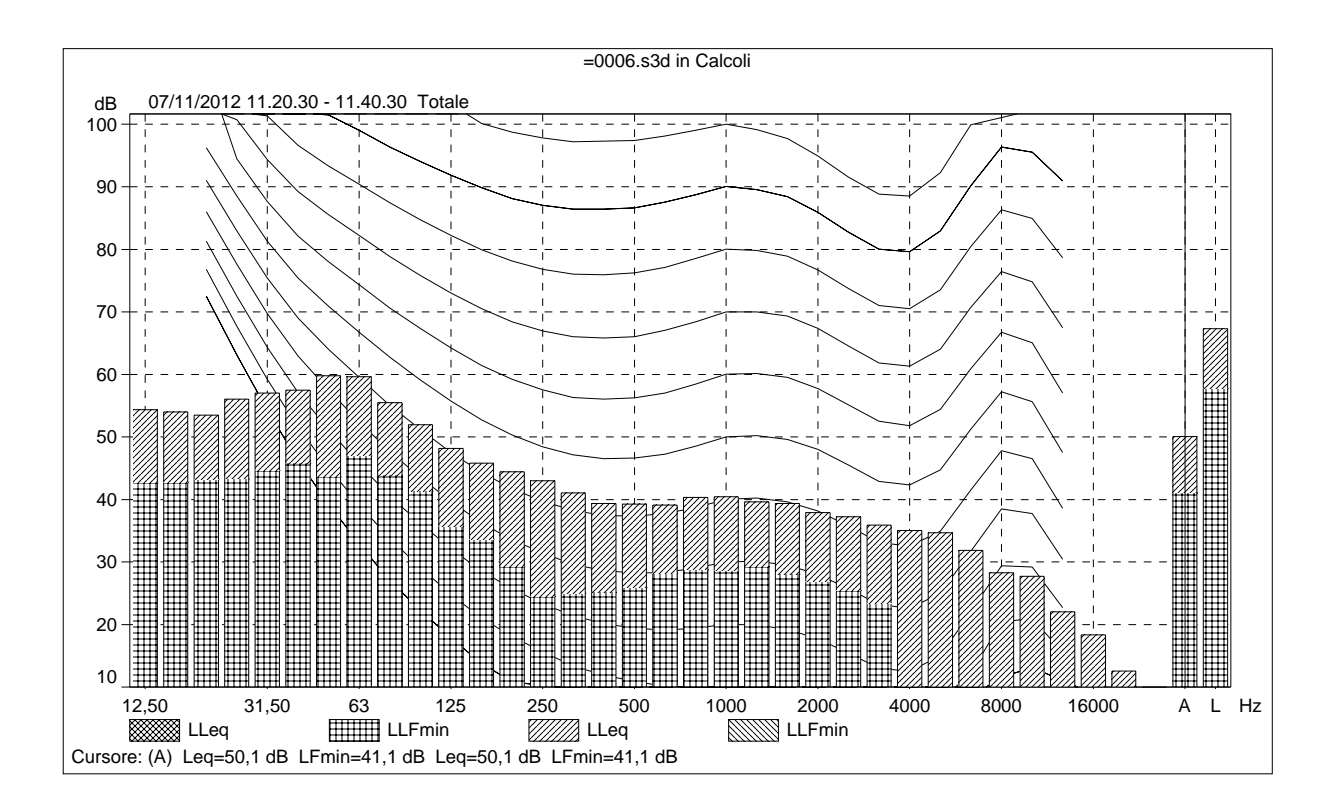

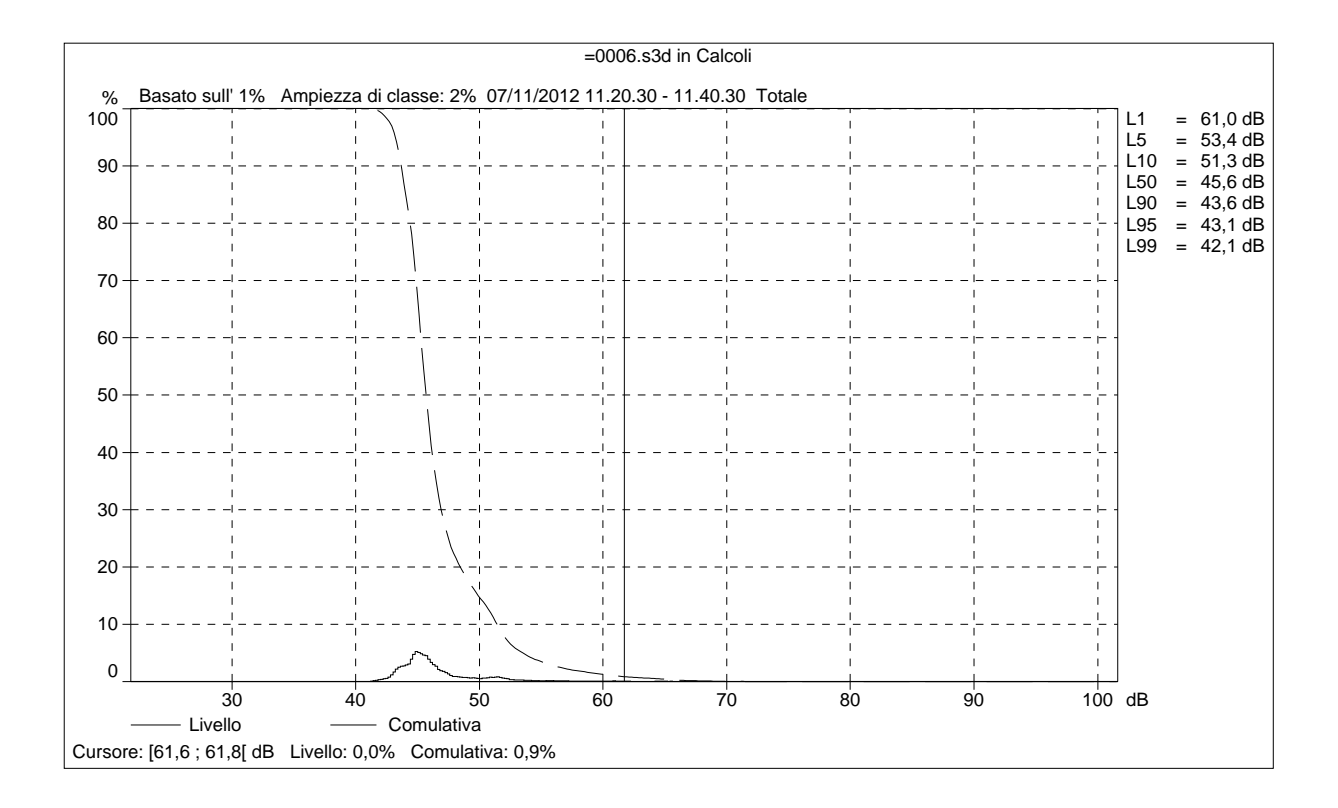

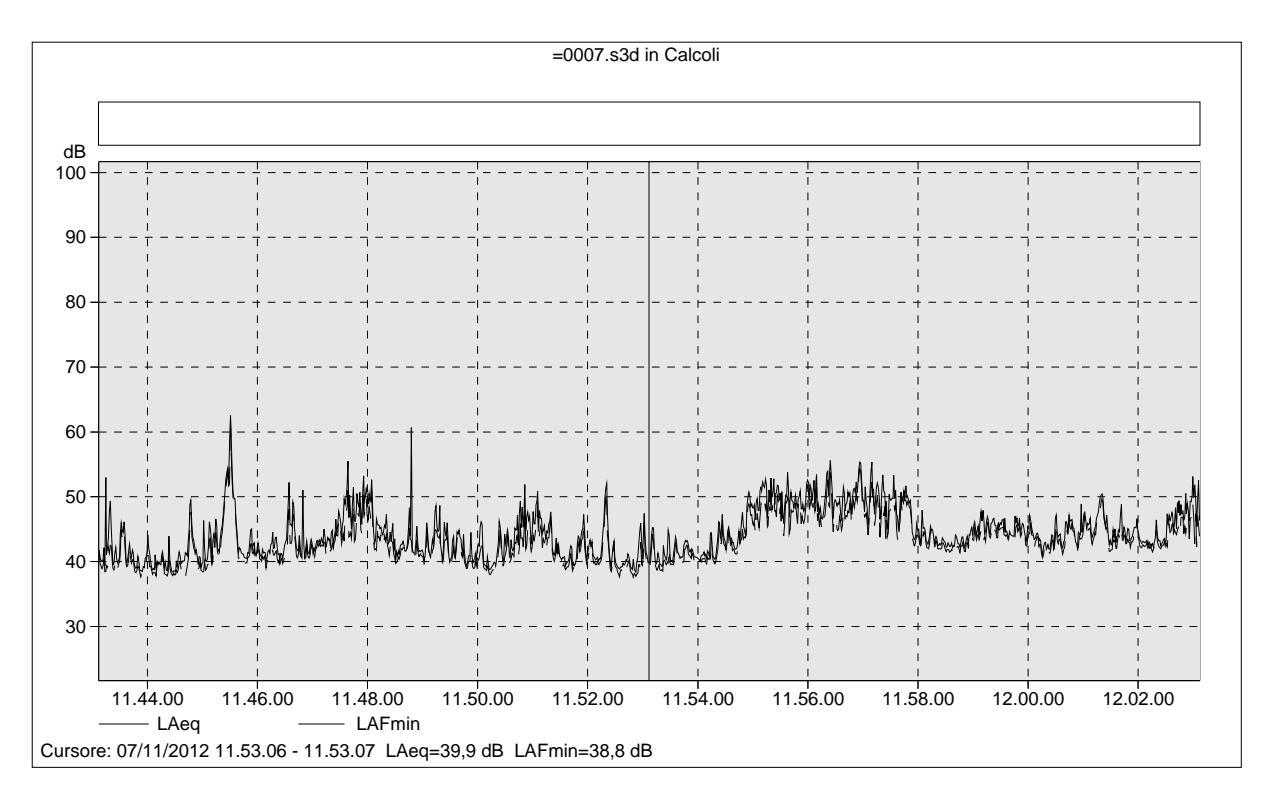

# =0007.s3d Testo

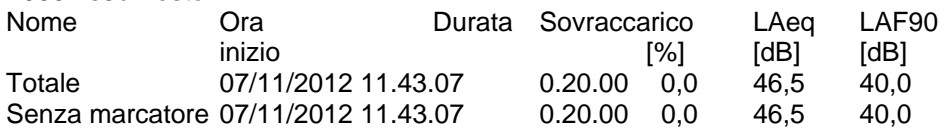

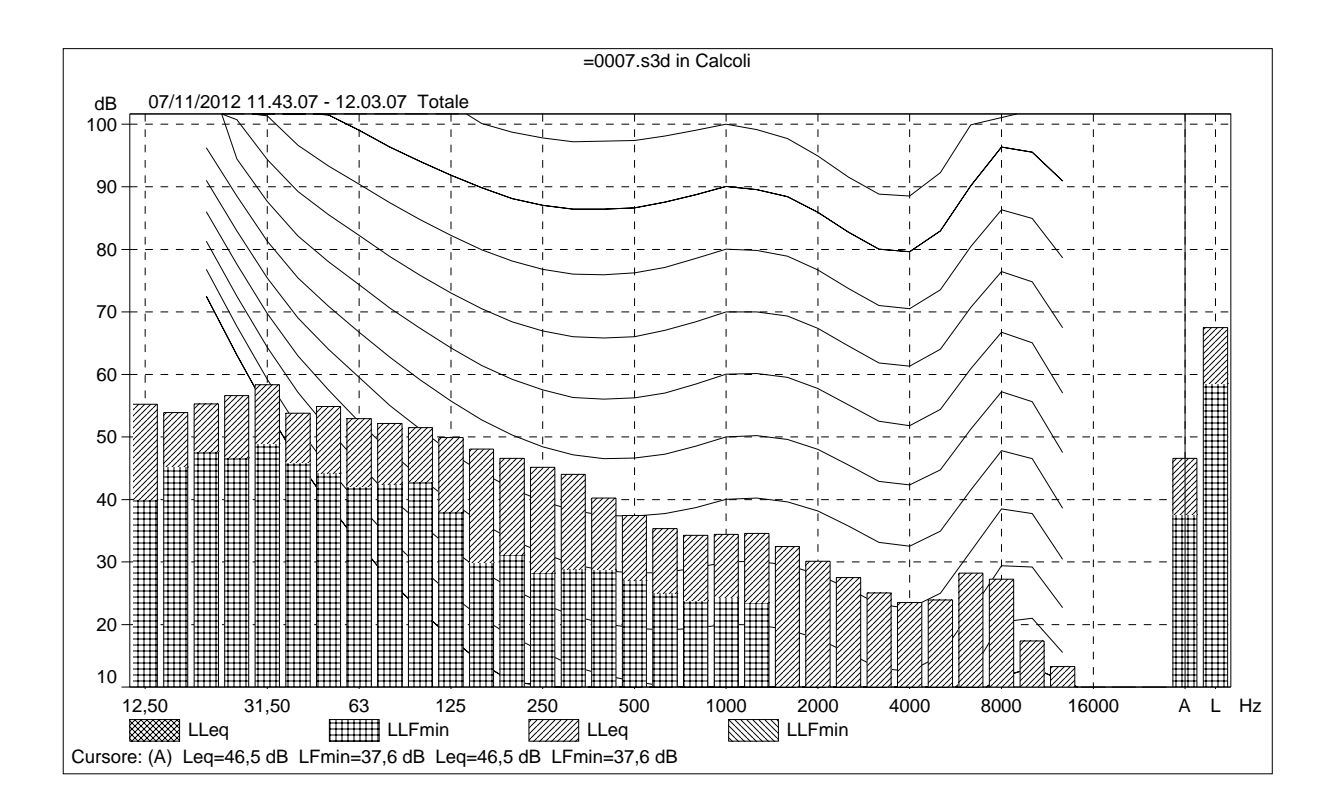

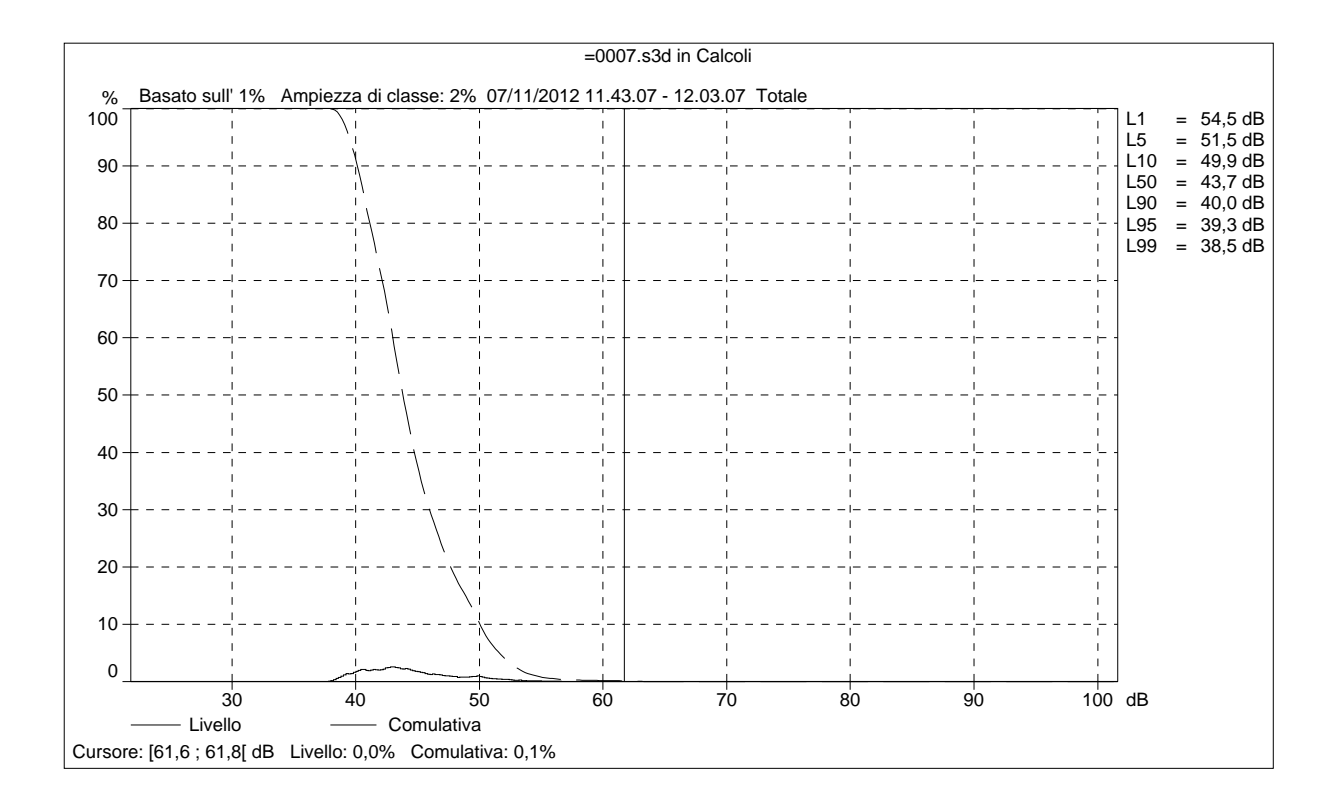

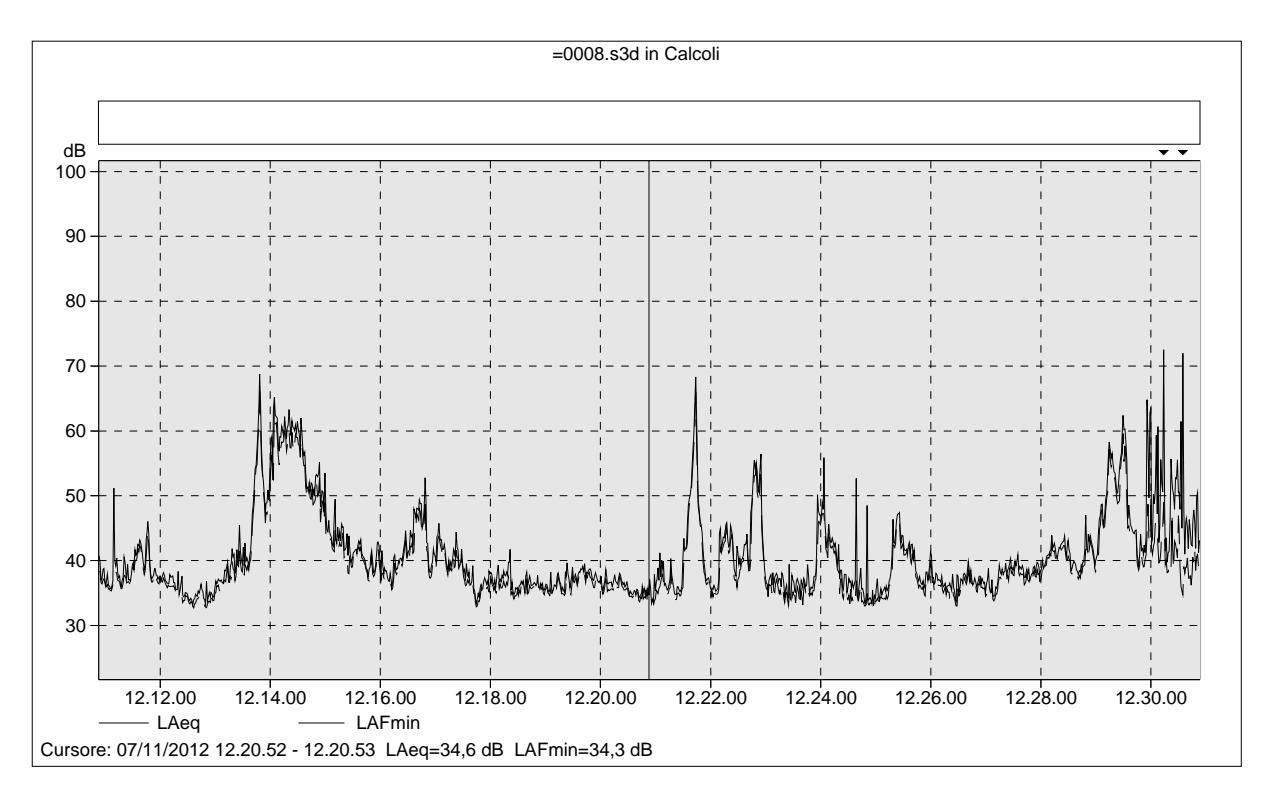

### =0008.s3d Testo

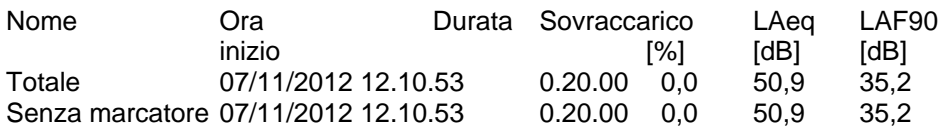

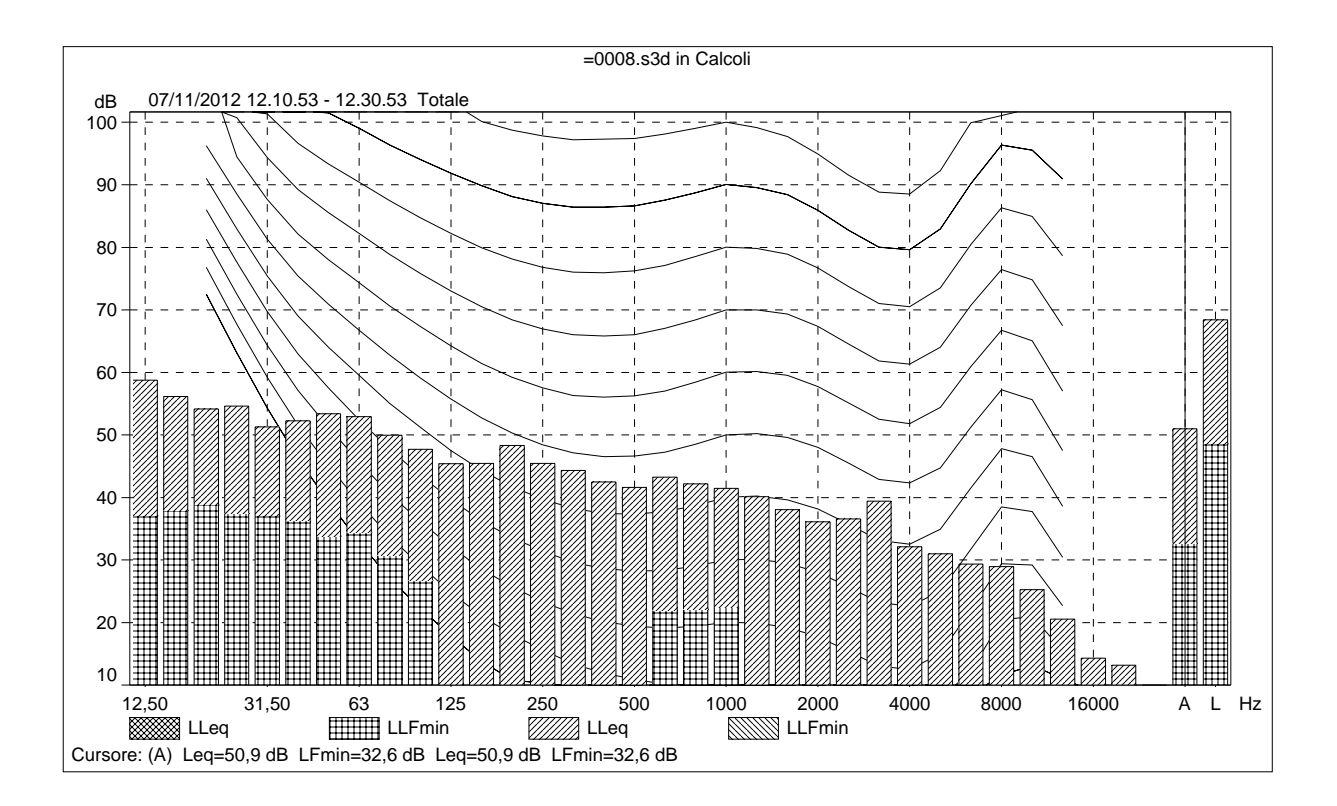

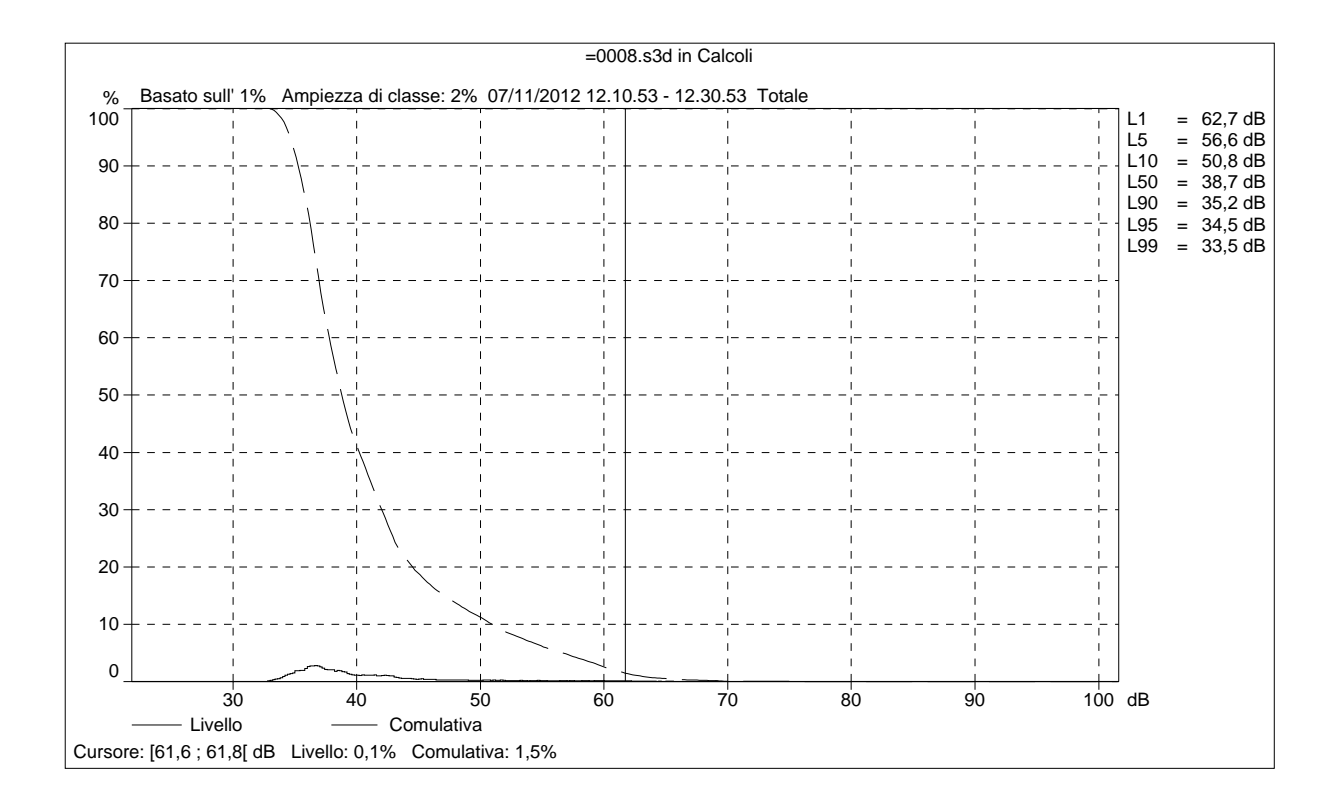

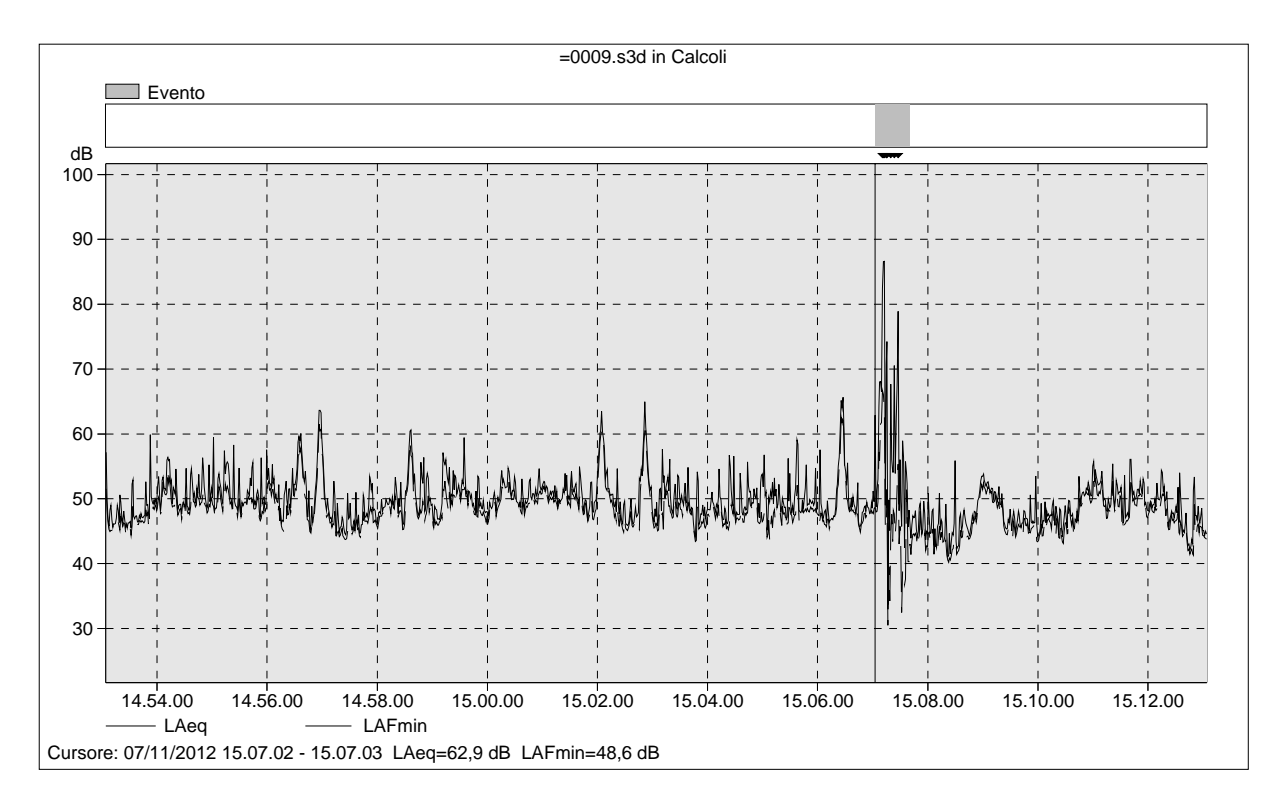

=0009.s3d Testo

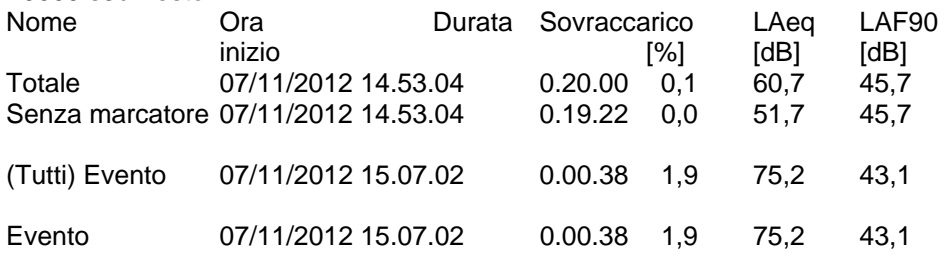

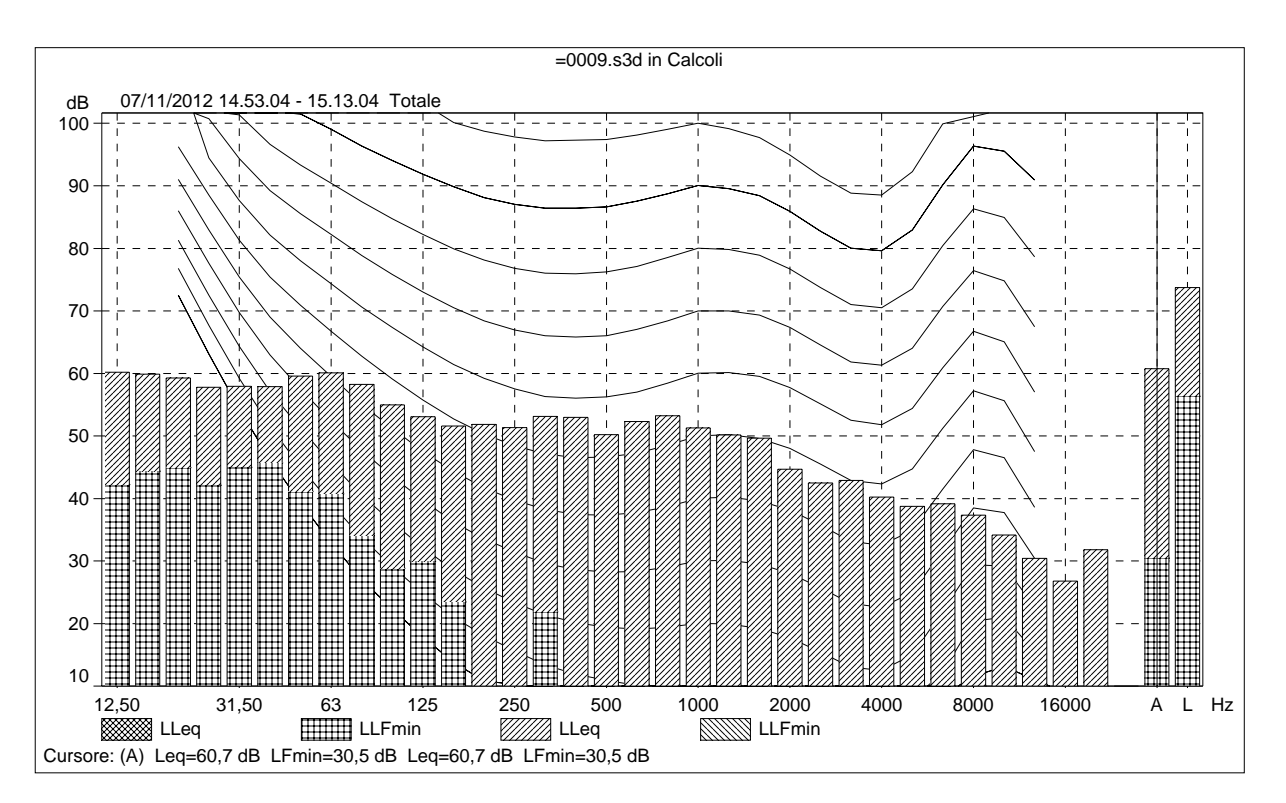

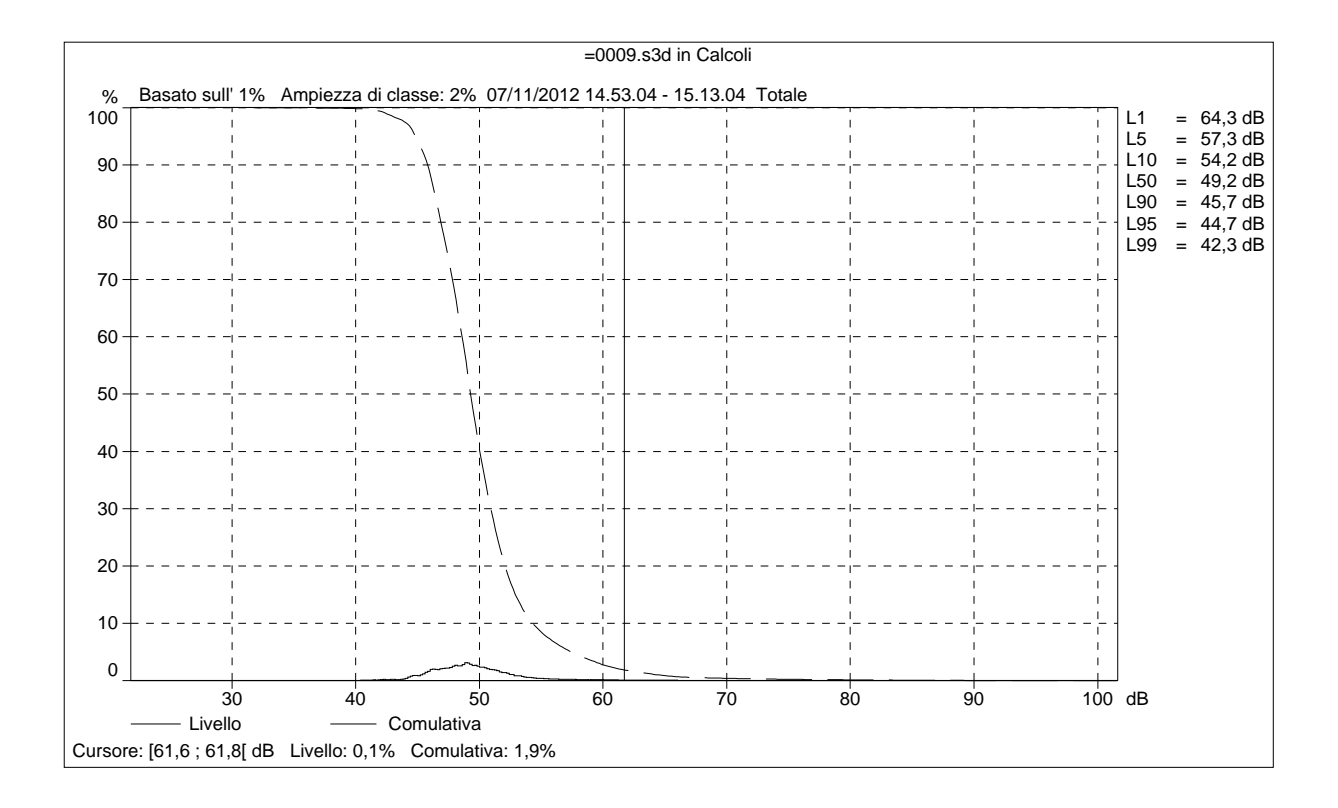

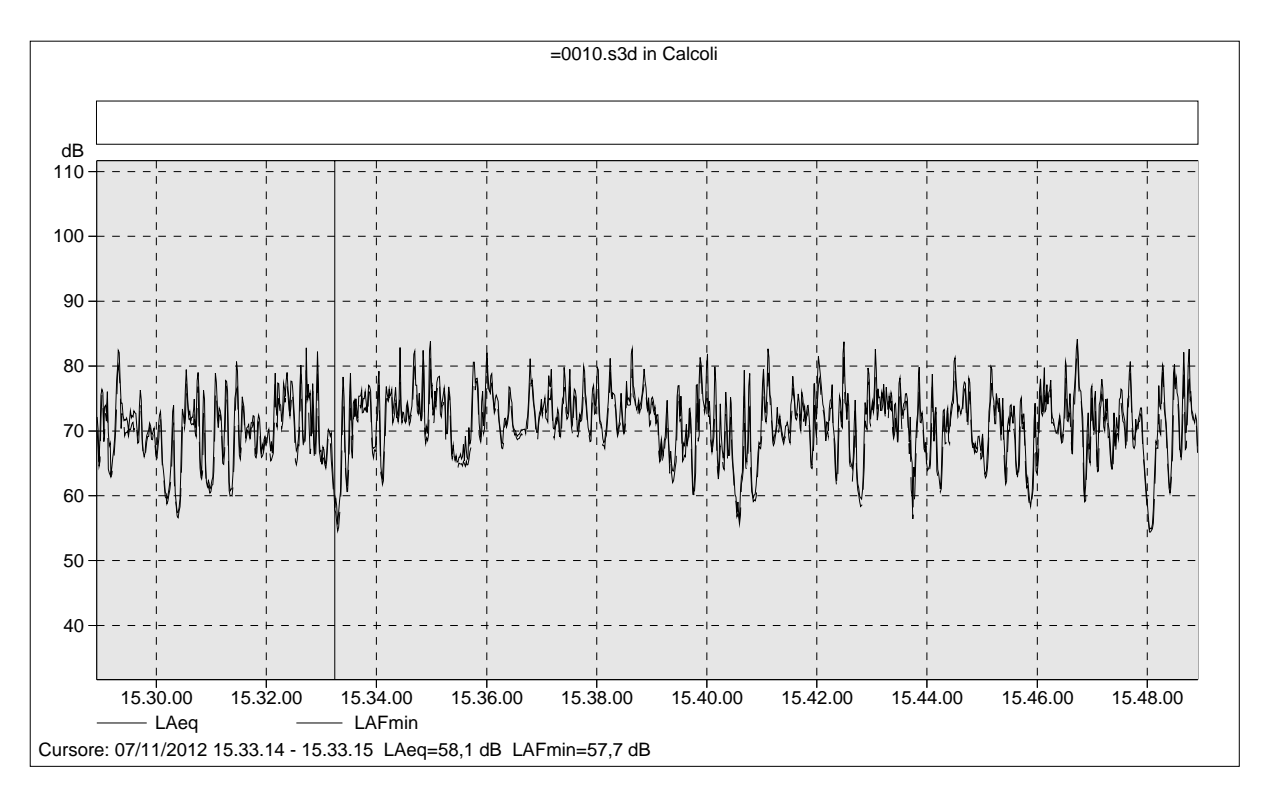

# =0010.s3d Testo

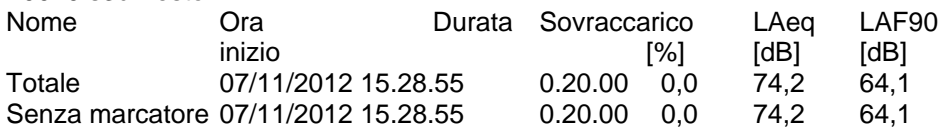

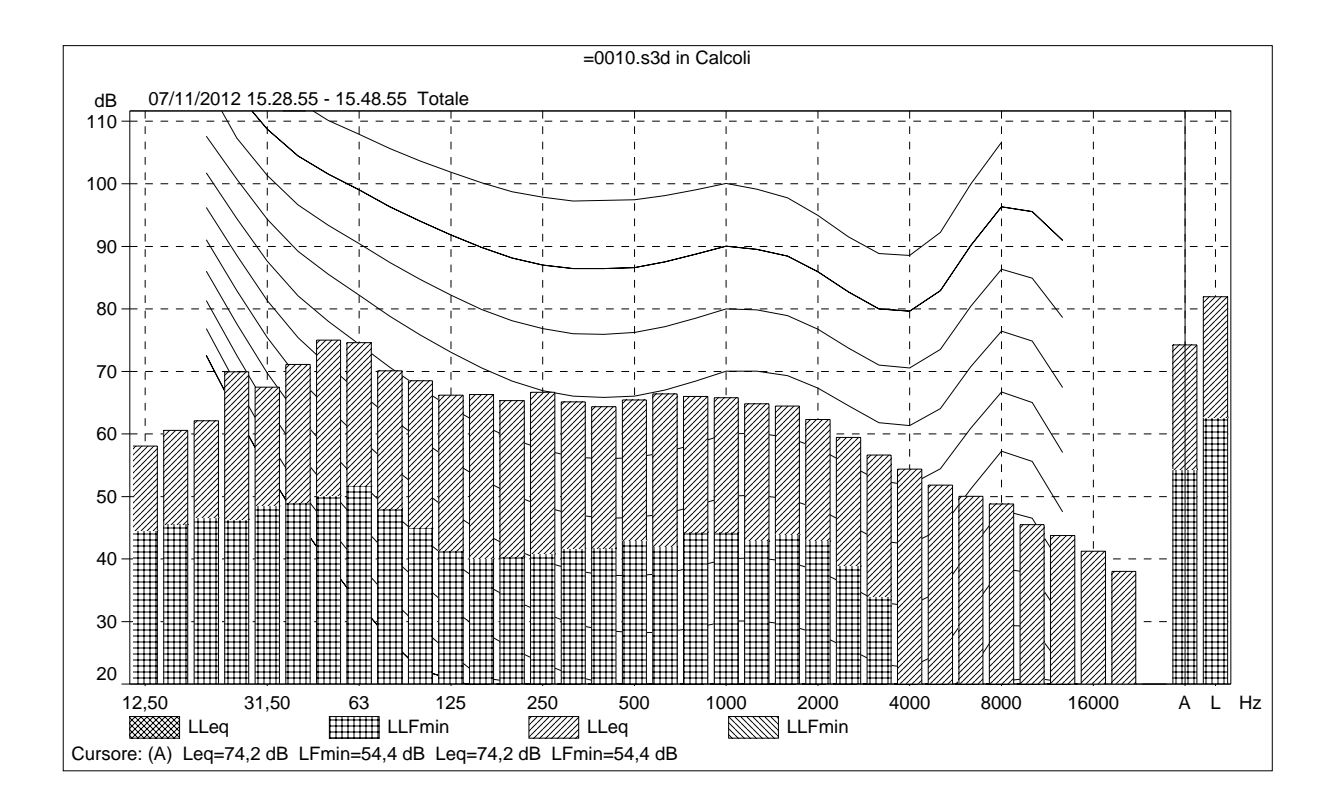

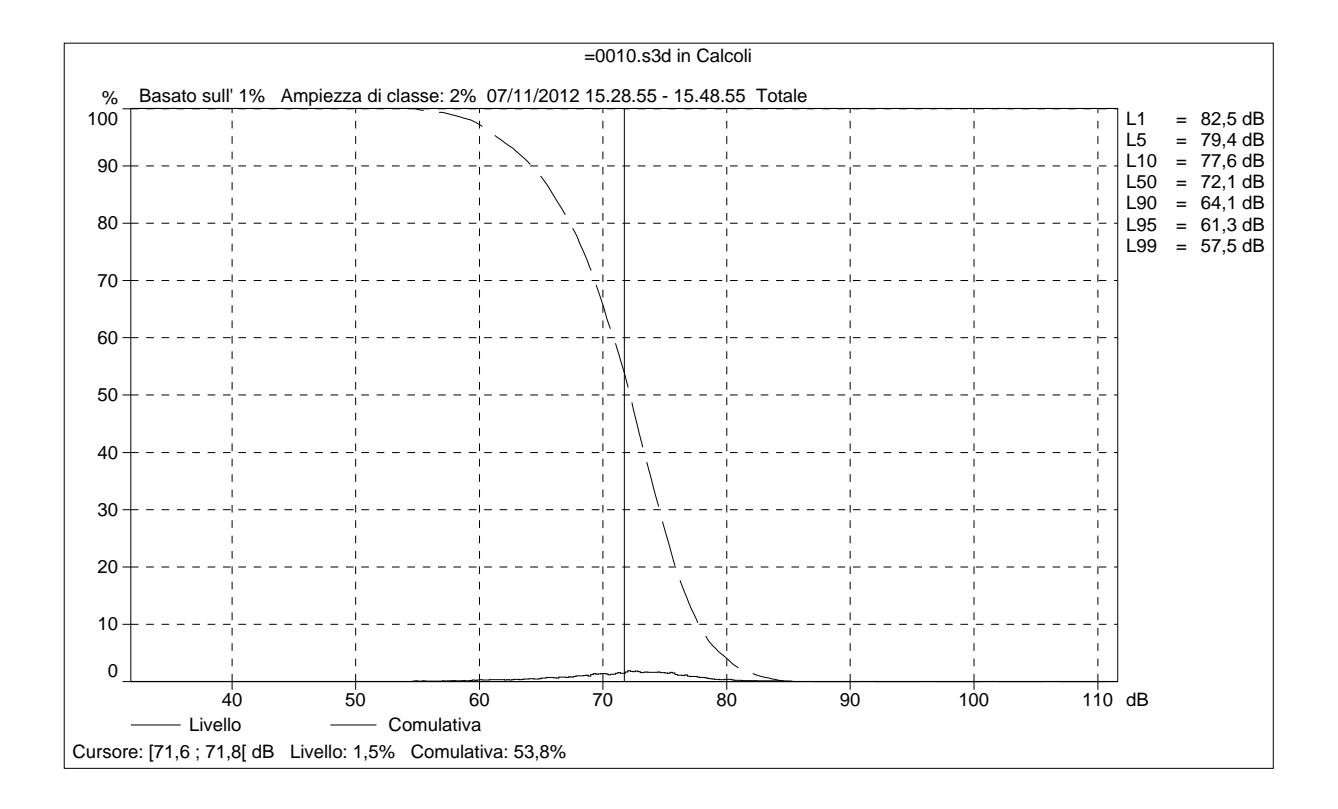